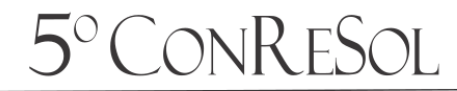

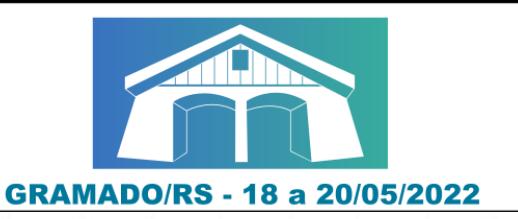

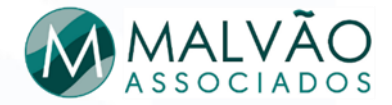

**MALVÃO** 

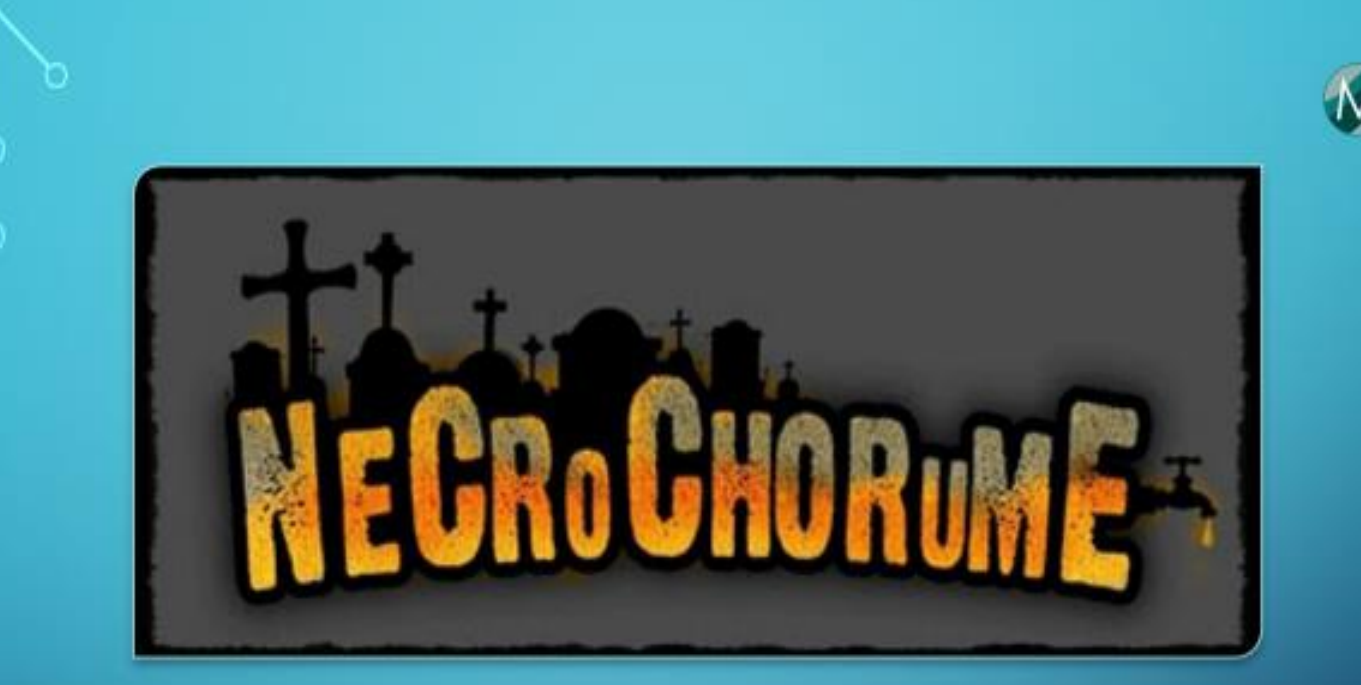

#### **GESTÃO DE RESÍDUOS**

**GERADOS PELO SETOR DE CEMITÉRIOS** 

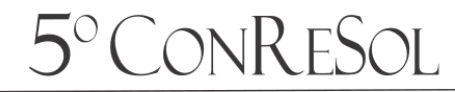

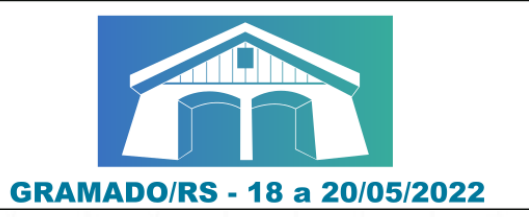

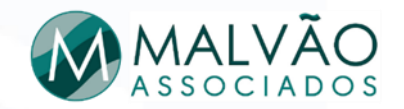

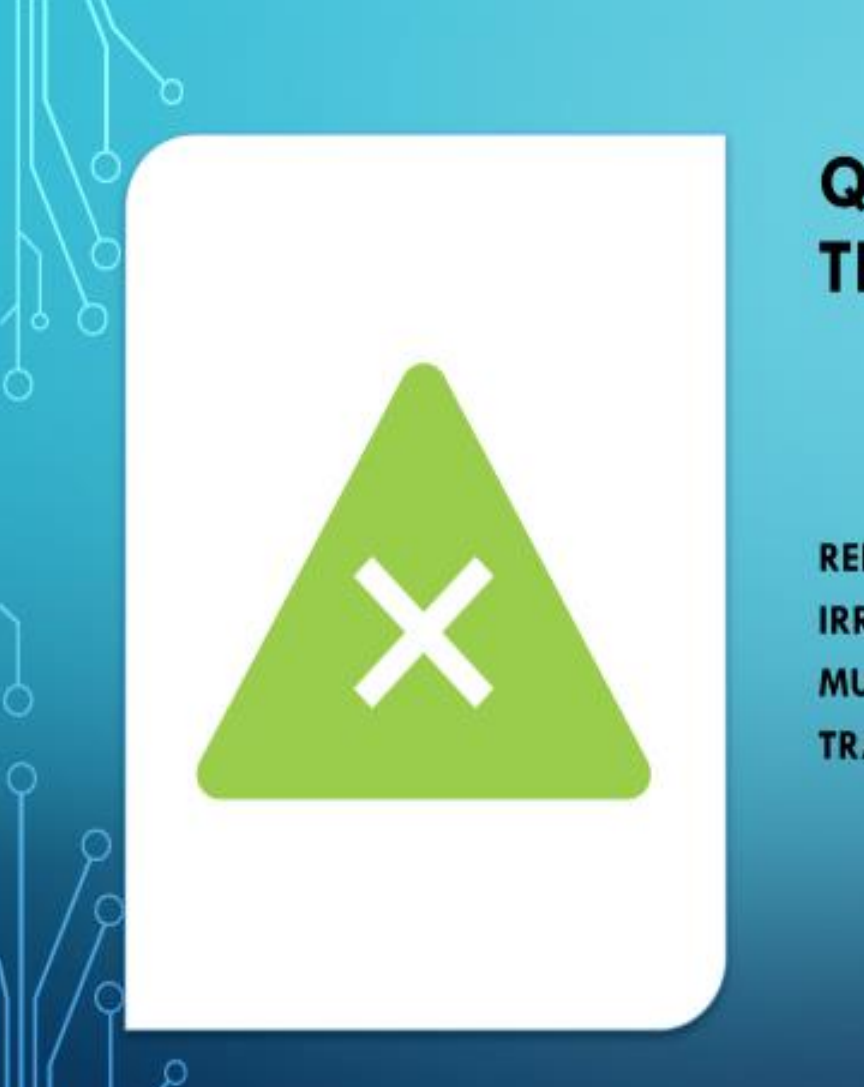

#### **QUAL O OBJETIVO DESTE TEMA ?**

REFLETIR SOBRE A PROBLEMÁTICA DA CONSTRUÇÃO **IRREGULAR DE CEMITÉRIOS, CAUSANDO DANOS** MUITAS VEZES IRREVERSÍVEIS AO AMBIENTE, TRAZENDO CONSEQUENCIAS NEGATIVAS A SAUDE.

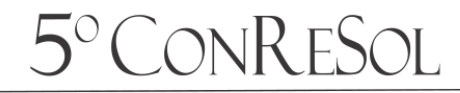

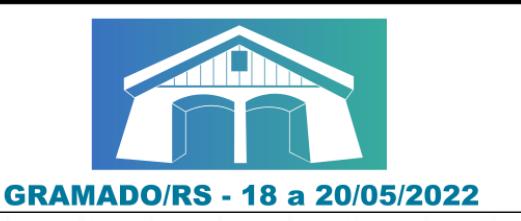

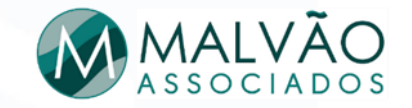

#### **ABORDAGEM**

## Contaminação

**Medidas Mitigadoras** 

Análise do Caso

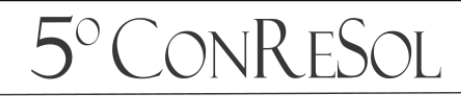

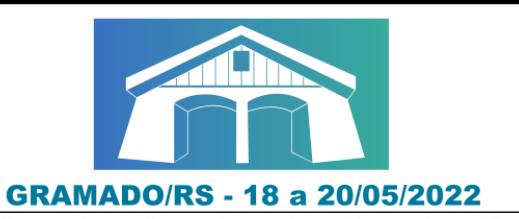

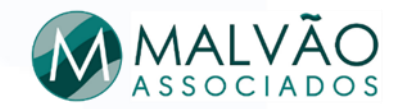

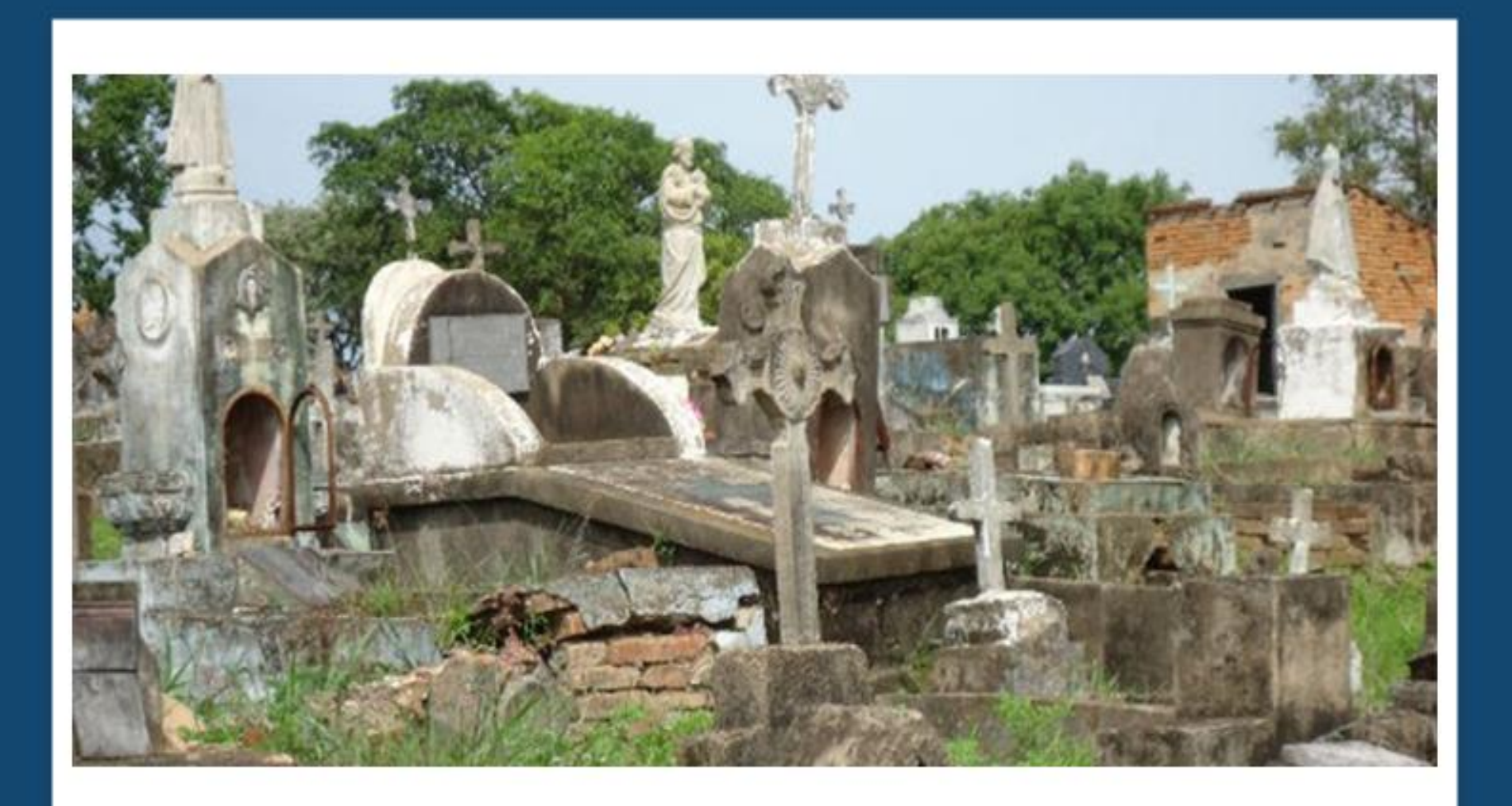

Código e Título do Trabalho. Exemplo: I-001 "Políticas Públicas no Estado de São Paulo e a Gestão

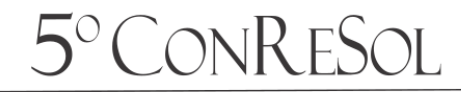

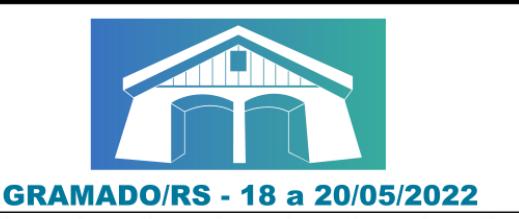

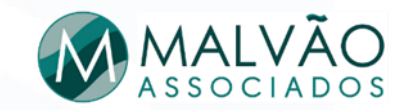

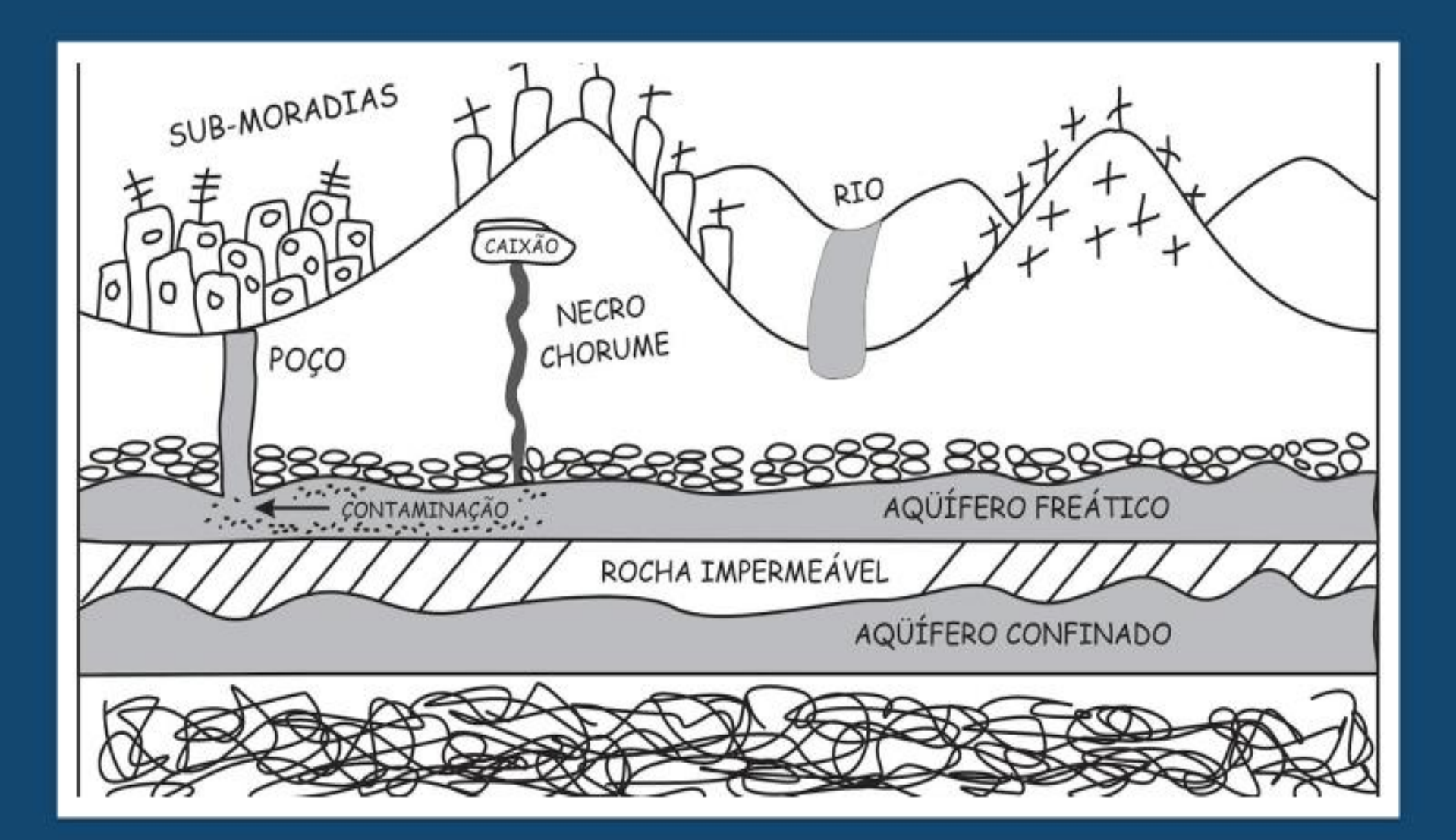

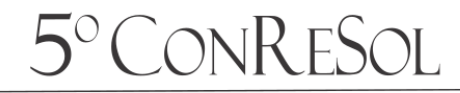

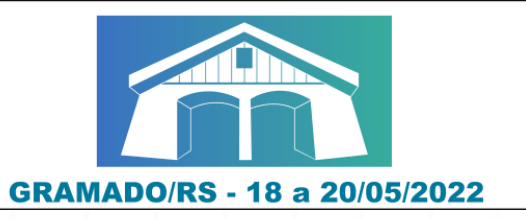

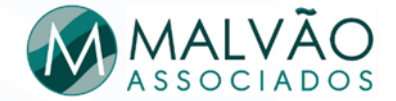

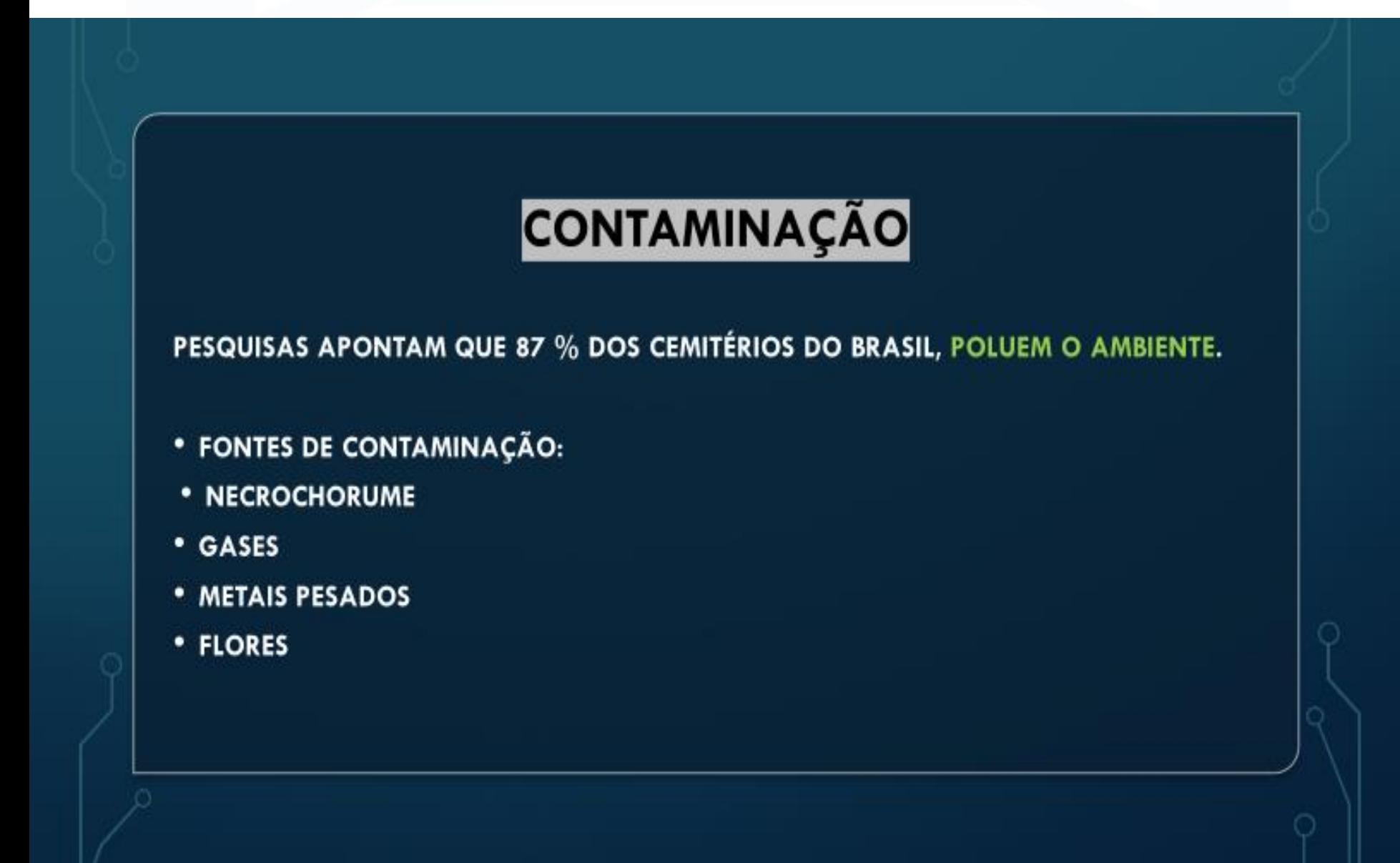

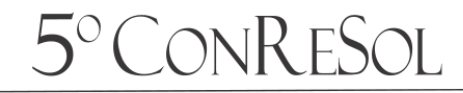

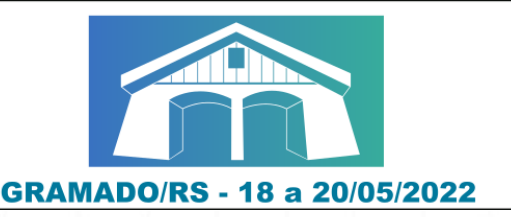

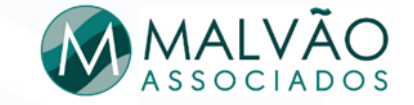

## A HISTÓRIA DOS SEPULTAMENTOS

A preocupação com a saúde pública na época colonial aumentou com o surgimento de violentas epidemias.

As províncias então começaram a se organizar com a criação de leis próprias que baniam o sepultamento em Igrejas.

No século XVIII, os mortos começaram a receber então uma visão médica. Esta nova visão foi reconhecida pelas autoridades administrativas que, no final do mesmo século começaram a se preocupar com a saúde pública e higiene relacionada aos cemitérios.

Em 1789, a rainha de Portugal, D. Maria, enviou "uma recomendação ao bispo do Rio de Janeiro [...] para que os cemitérios fossem construídos separados das Igrejas, tal como já se fazia na Europa.

#### 5° CONRESOL

5° Congresso Sul-Americano de Resíduos Sólidos e Sustentabilidade

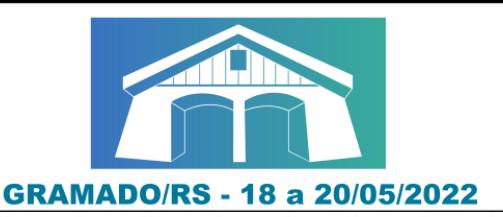

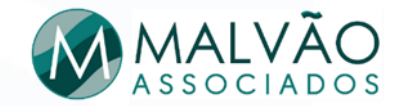

Alguns anos depois, mais especificamente em 1798, o Senado da Câmara Municipal do Rio de Janeiro, ao dirigir uma representação a alguns médicos locais, manifestou, também, pela primeira vez, sua preocupação com o estado sanitário da cidade.

Em 1801, uma carta régia de Minas proibia os sepultamentos na Igreja e ordenava ao

governador da capitania que procurasse, com o auxilio do bispo, construir cemitérios

#### separados da cidade.

Esta legislação é importante por representar, além da primeira proibição das tradicionais formas de sepultamento, a expansão das preocupações sanitárias para todos os centros urbanos do Brasil.

As primeiras preocupações higienistas citadas anteriormente limitavam-se apenas a cidade do Rio de Janeiro, maior centro urbano da Colônia.

Esta legislação foi responsável pelo desencadeamento de inúmeros protestos populares em toda a Colônia que impediram a implementação da mesma.

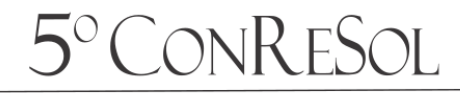

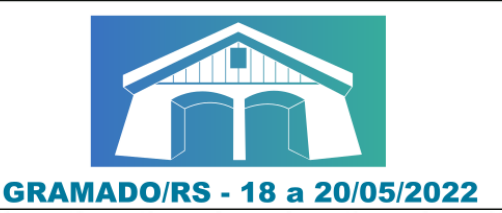

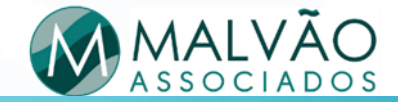

## **ASPECTOS DE CONTAMINAÇÃO**

- · QUÍMICA
- · BIOLÓGICA
- **RADIOATIVA**

A CONTAMINAÇÃO PODE ACONTECER NO SOLO, AR E/OU ÁGUA.

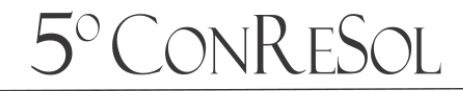

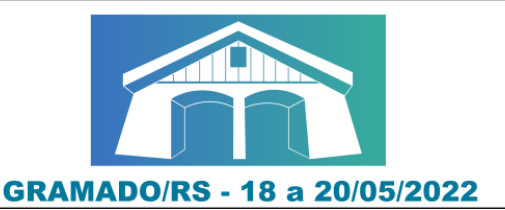

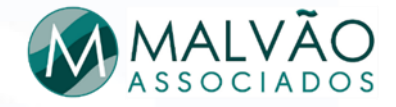

#### **NECROCHORUME**

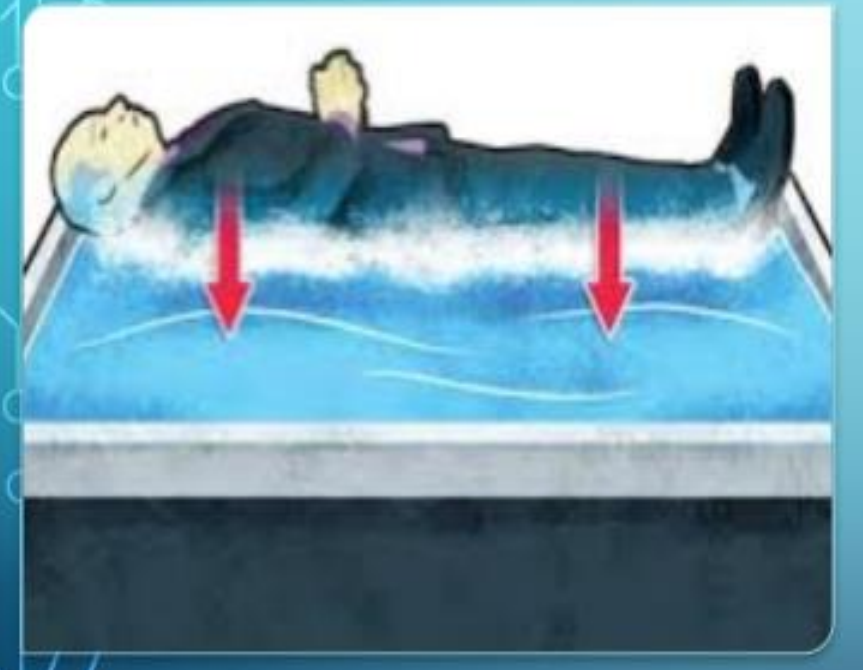

Líquido da decomposição de um corpo, que é eliminado durante o primeiro ano após o sepultamento.

Um cadáver de 70 Kg libera em média 30 litros de NECROCHORUME

É um líquido viscoso, de cor acinzentada ou acastanhada, com cheiro forte.

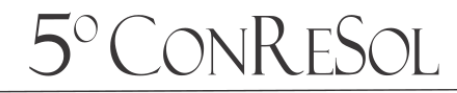

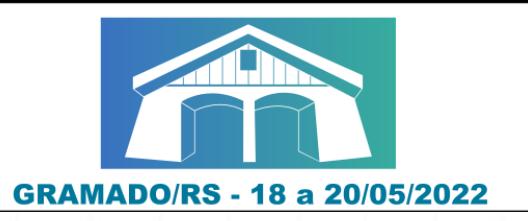

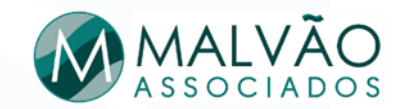

#### **NECROCHORUME COMPOSIÇÃO**

- \* 60% DE ÁGUA;
- 30% DE SAIS MINERIAS;
- **\* 10% DE SUBSTÂNCIAS ORGÂNICAS -**
- **DUAS DELAS SÃO ALTAMENTE TÓXICAS**

PUTRESCINA E CADAVERINA.

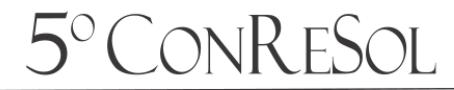

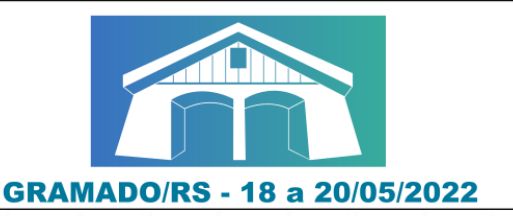

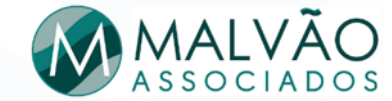

## **IMPACTO AO AMBIENTE POR NECROCHORUME**

OS CEMITÉRIOS PODEM SER CONSIDERADOS FONTES **CONSTRUÍDOS POLUIDORAS POR SEREM SEM** QUALQUER PREOCUPAÇÃO DE REVESTIMENTO DA CAMADA INFERIOR DO SOLO, EVITANDO QUE O NECROCHORUME LIBERADO NA DECOMPOSIÇÃO DOS CORPOS CHEGASSE AO SUBSOLO E AO LENÇOL **FREATICO.** 

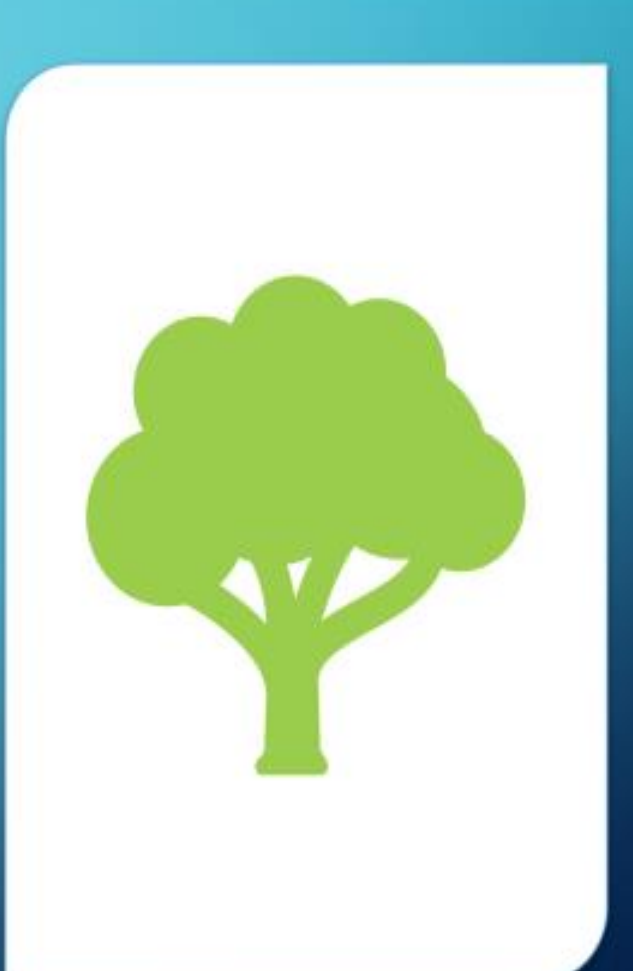

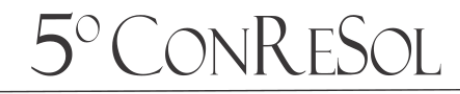

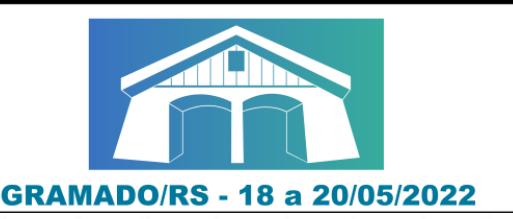

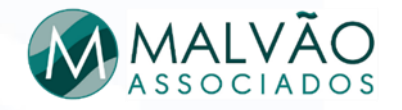

A contaminação por NECROCHORUME pode ser pelo aumento da carga orgânica no meio ambiente, que desencadeia uma série de alterações prejudiciais à harmonia do ecossistema, ou pode ser ainda pela disseminação de microrganismos patogênicos como vírus e bactérias. O NECROCHORUME quando atinge o lençol freático, por ser mais denso que a água, migra para sua parte inferior até atingir a camada impermeável.

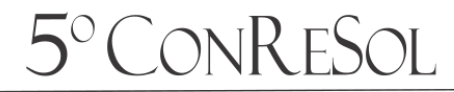

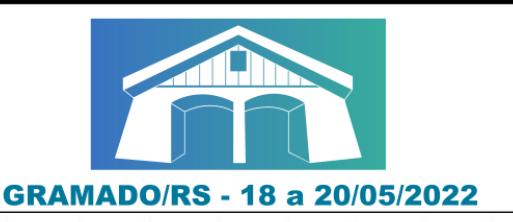

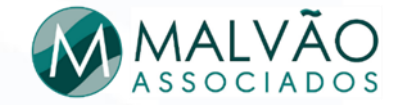

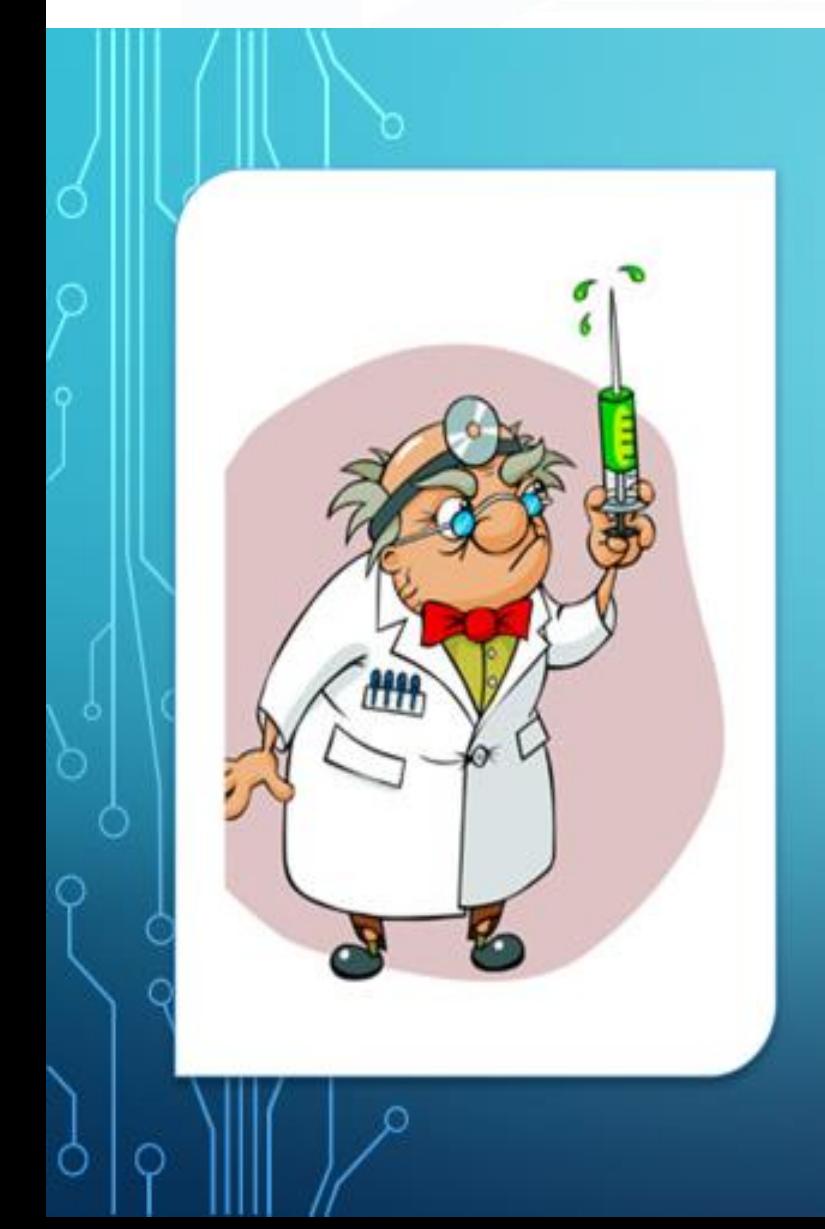

## E ASSIM A SAÚDE **COLETIVA CORRE PERIGO!!!**

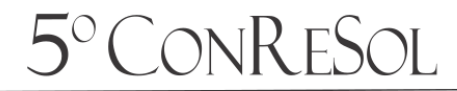

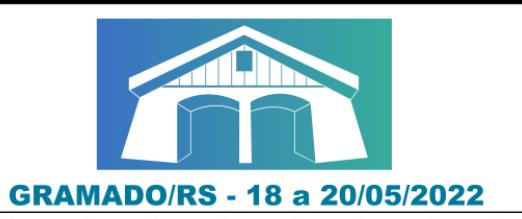

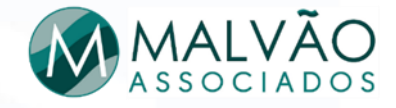

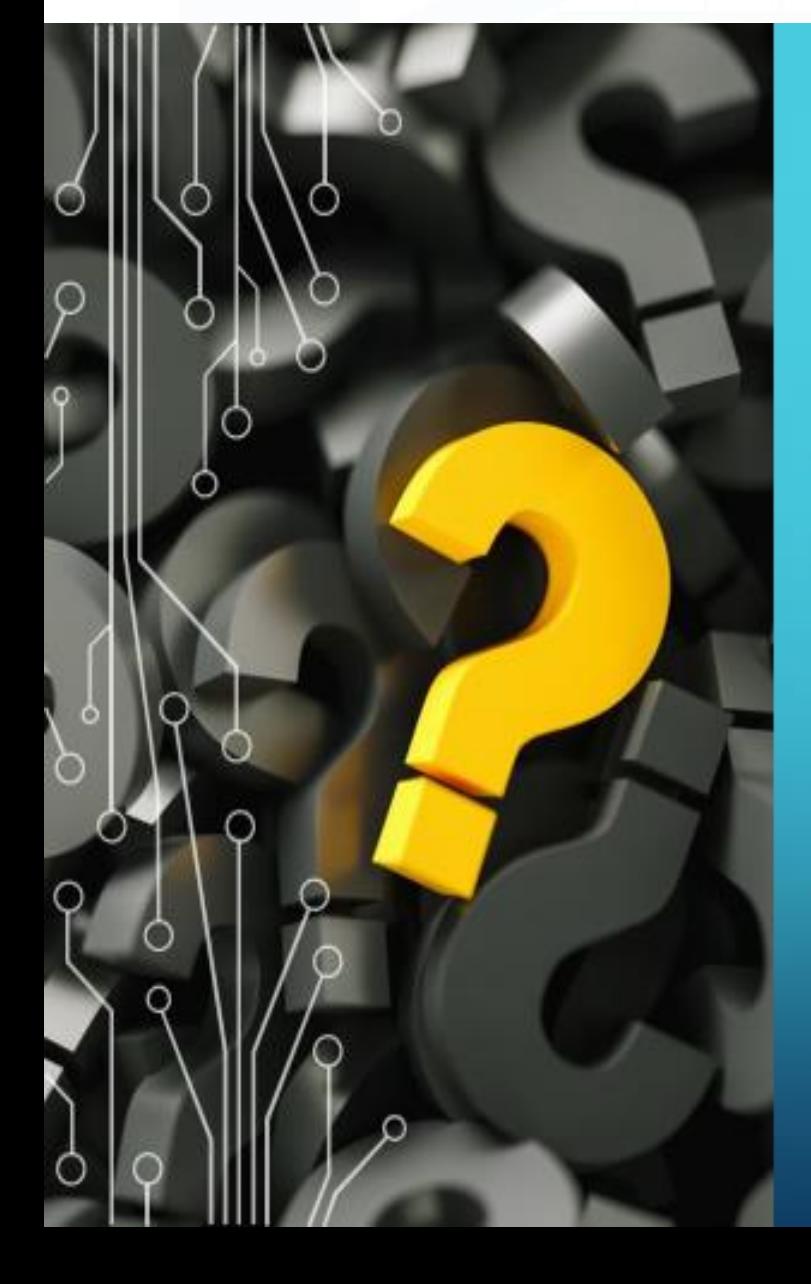

## **CONSEQUÊNCIAS**

- **GASTROENTERITES;**
- · VÍRUS: INFECÇÕES DO CORAÇÃO, MENINGITE, HEPATITE A, RESFRIADO, **POLIOMELITE, GASTROENTERITES, PNEUMONIA;**
- **\* BACTÉRIAS: TÉTANO, BOTULISMO, SALMONELOSE;**
- **\* INTOXICAÇÃO ALIMENTAR.**

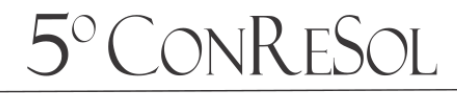

5° Congresso Sul-Americano

de Resíduos Sólidos e Sustentabilidade

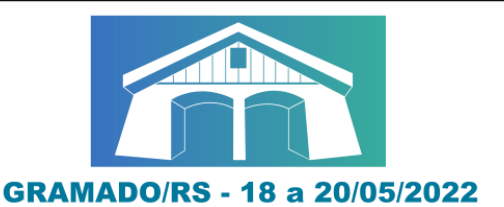

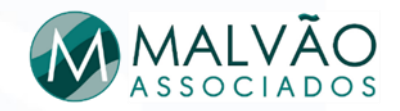

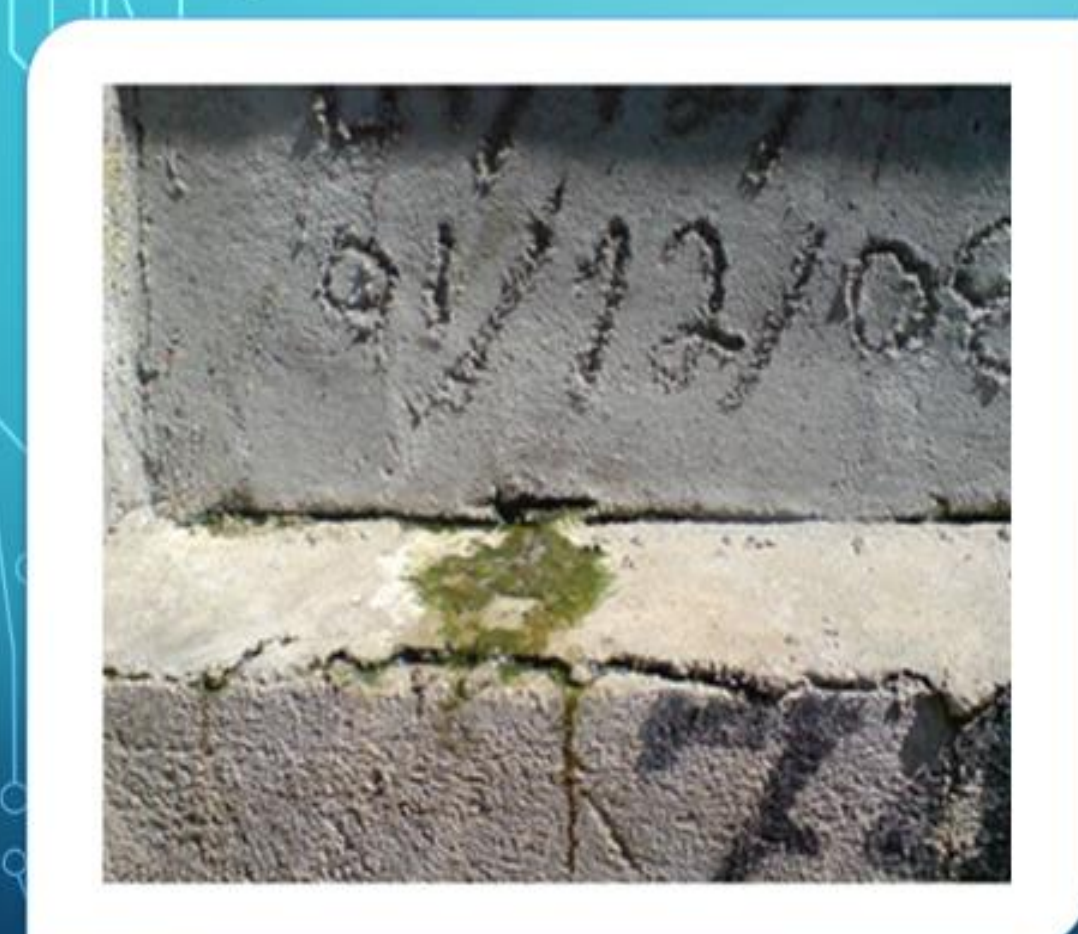

SAÍDA DE **NECROCHORUME DAS GAVETAS DE CONCRETO** 

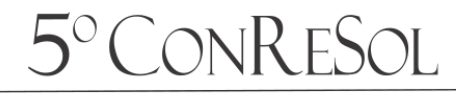

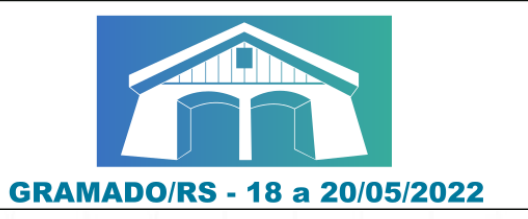

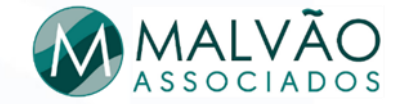

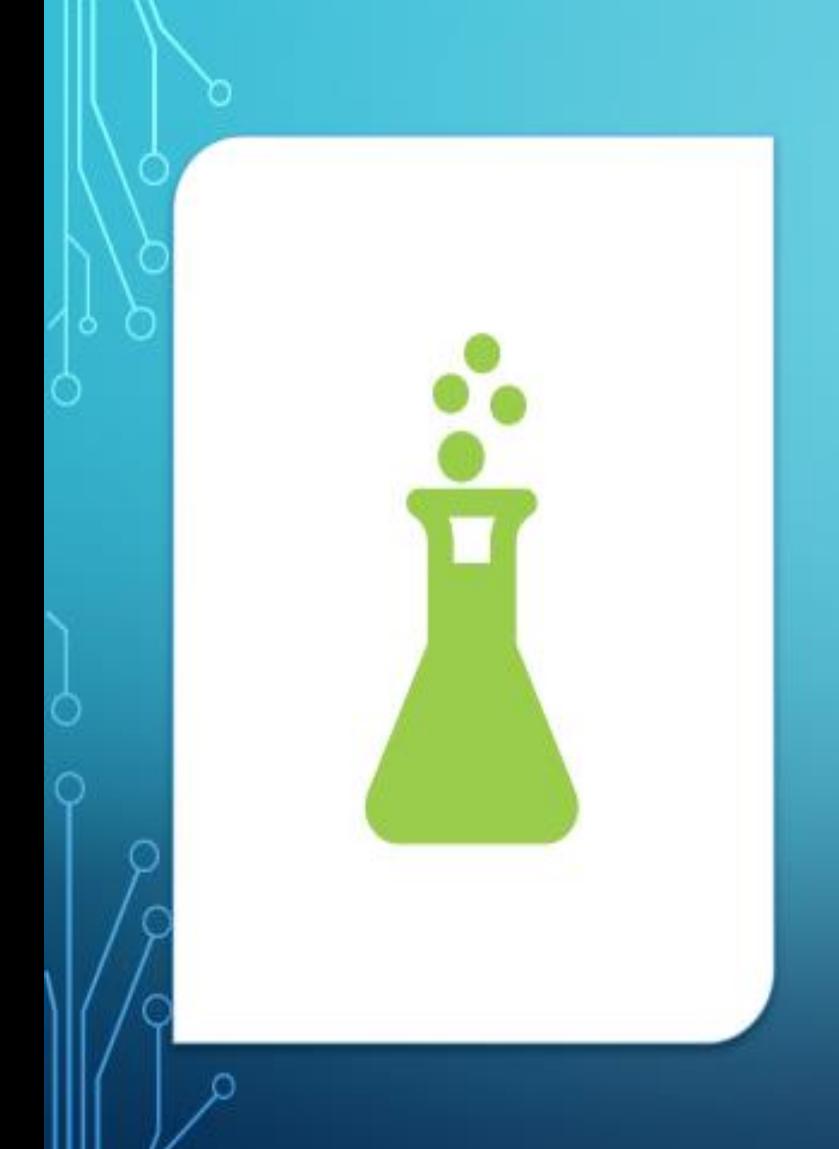

## **CONTAMINAÇÃO QUÍMICA**

- **PUTRESCINA E CADAVERINA** SÃO MOLÉCULAS ORGÂNICAS TÓXICAS
- E APRESENTAM CHEIRO MUITO DESAGRADÁVEIS
- **\* SÃO RESPONSÁVEIS PELA TRANSMISSÃO DE** DOENÇAS INFECTOCONTAGIOSAS COMO A **HEPATITE E A FEBRE TIFÓIDE**
- **\* ESSAS SUBSTÂNCIAS PODEM SE PROLIFERAR** EM UM RAIO DE 400 METROS DE DISTÂNCIA DO **CEMITÉRIO**

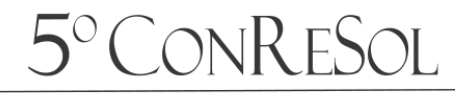

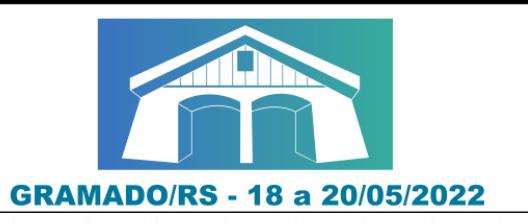

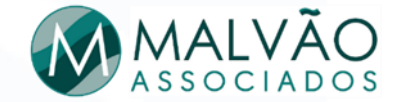

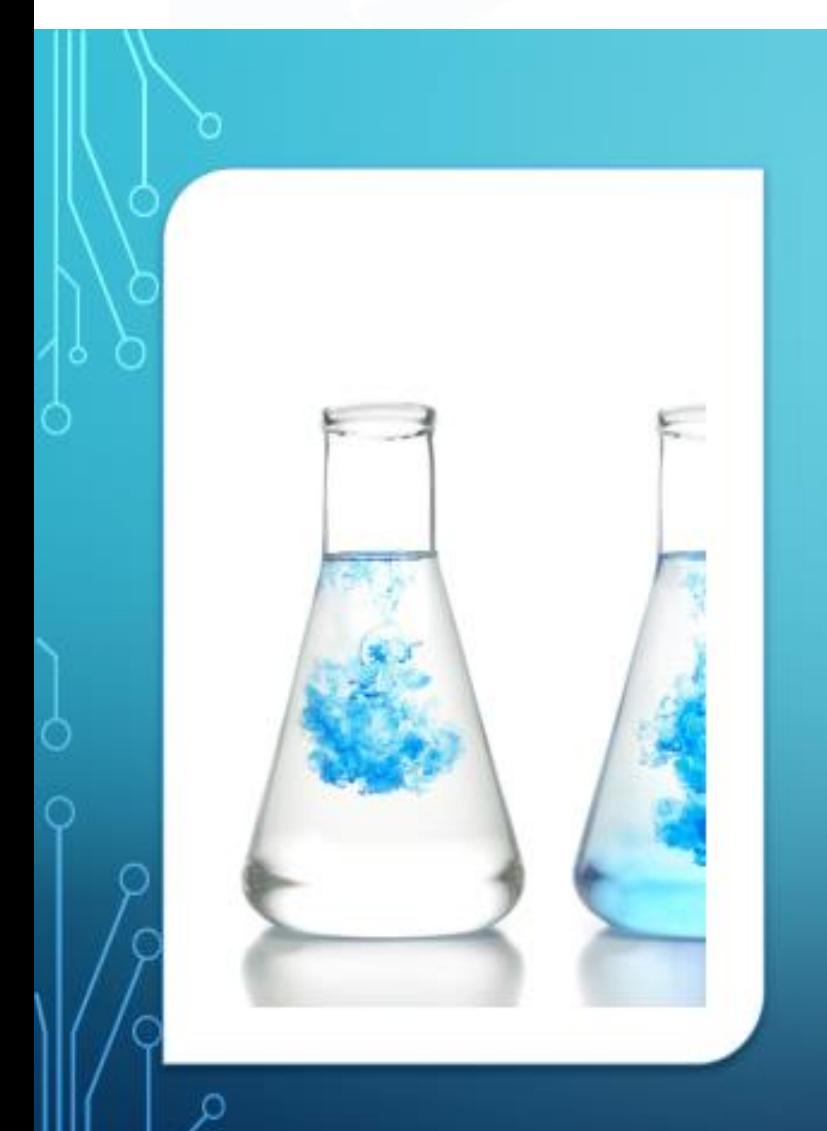

#### **CONTAMINAÇÃO BIOLÓGICA**

**FUNGOS, BACTÉRIAS E VÍRUS DEPOIS DE MORTO, O CORPO HUMANO FICA INFESTADO DE BACTÉRIAS, VÍRUS E FUNGOS. ESTES MICROORGANISMOS TEM A CAPACIDADE** DE INFILTRAÇÃO NO SOLO, CONTAMINANDO O **LENÇOL FREÁTICO.** 

\* VÍRUS E BACTÉRIAS SÃO RESISTENTES NO SOLO E PRINCIPALMENTE NA ÁGUA.

OS MICROORGANISMOS SE MOVIMENTAM **ATRAVÉS DOS POROS DO SOLO.** 

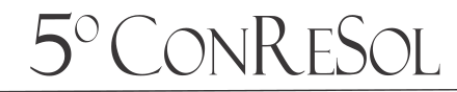

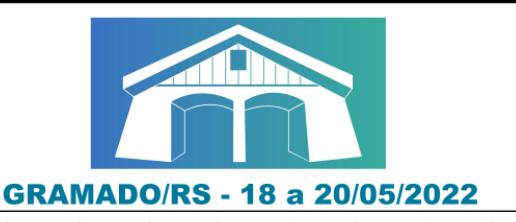

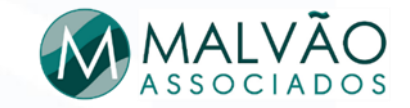

## **SÃO CONDICIONANTES DA PERSISTÊNCIA DE MICRO-ORGANISMOS CONTAMINANTES NO AMBIENTE:**

TEMPERATURA; **TEMPO; NUTRIENTES; HOSPEDEIRO; TRE OUTROS.** 

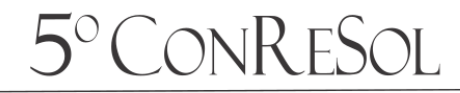

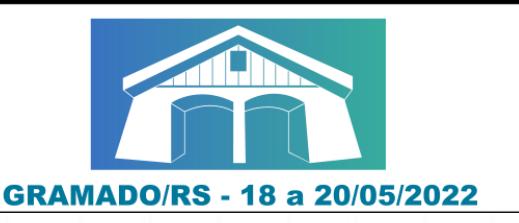

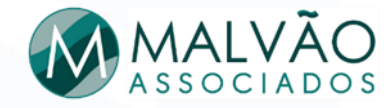

# **CONTAMINAÇÃO RADIOATIVA**

PRESENÇA DE RADIOATIVIDADE NUM RAIO DE 200 METROS DAS SEPULTURAS DE CADÁVERES QUE EM VIDA FORAM SUBMETIDOS **RADIOTERAPIA,** QUE **RECEBERAM MARCA-PASSOS** A CARDIOLÓGICOS, OU FORAM ALIMENTADOS COM **FONTES RADIOATIVAS.** 

**MATERIAIS RADIOATIVOS SÃO MÓVEIS NA PRESENÇA DE ÁGUA, POR ISSO PESSOAS QUE FAZEM ESTE TIPO DE TRATAMENTO,** DEVERIAM SER CREMADAS E SUAS CINZAS DISPOSTAS COMO **ATOMICO.** 

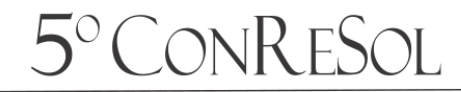

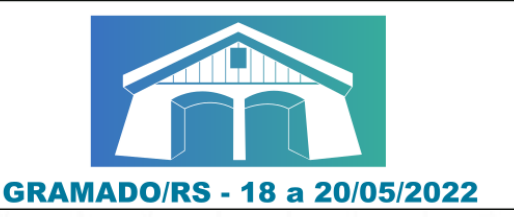

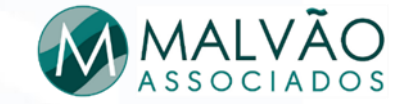

#### **MEDIDAS MITIGADORAS**

A atenuação do NECROCHORUME é mais eficiente em argilas, já que esta possui mais microorganismos em seu interior.

Para garantir maior degradação deste contaminante é aconselhável manter o túmulo mais afastado possível do aqüífero.

Os vírus presentes no NECROCHORUME ficam adsorvidos nos grãos de argila, dificultando sua chegada ao aquifero. Porém em solos arenosos e com cascalhos, os vírus podem alcançar longas distâncias.

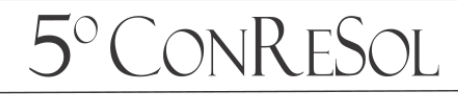

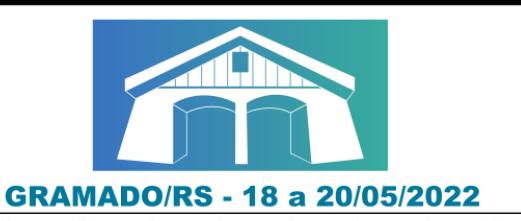

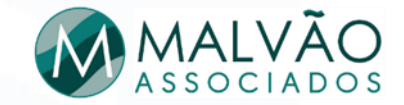

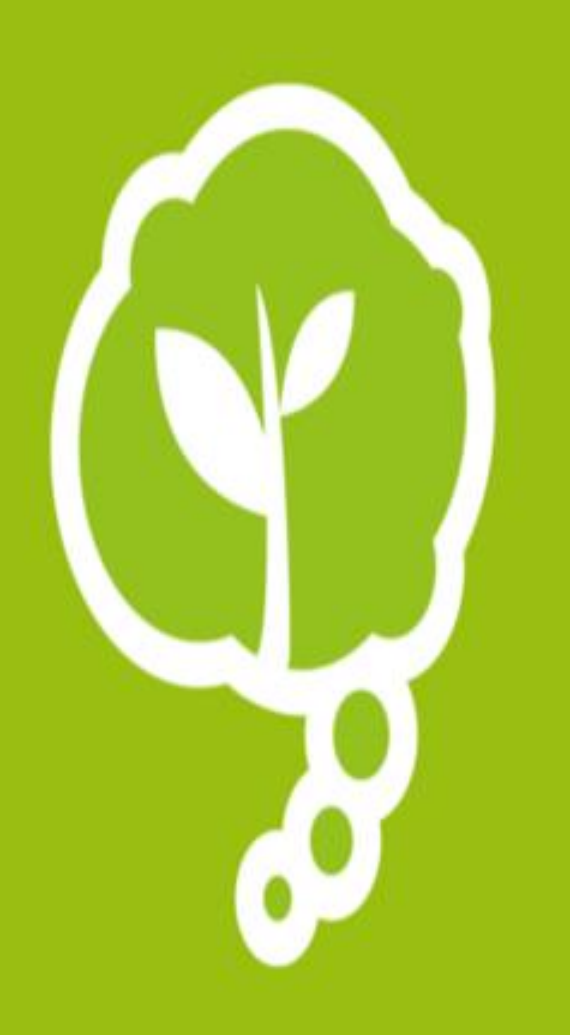

## **ANÁLISE IN LOCO**

- **O LOCAL POSSUI DOCUMENTO**
- \* AVALIAR AS CONDIÇÕES GEOLÓGICAS TIPO DE SOLO
- \* AVALIAR DAS CONDIÇÕES HIDROGEOLÓGICAS -**PROFUNDIDADE**
- \* O JAZIGO DEVE TER DISTÂNCIA ENTRE 1,5/2 M DA ÁGUA **SUBTERRÂNEA**
- · QUAIS AS ÁREAS DE DRENAGEM DO NECROCHORUME
- \* QUAL TRATAMENTO É UTLIZADO
- **COMO É FEITO O CONTROLE DAS EMISSÕES GASOSAS**
- \* QUAL A PREVISÃO DE MONITORAMENTO DAS ÁGUAS **SUBTERRÂNEAS E DO SOLO**

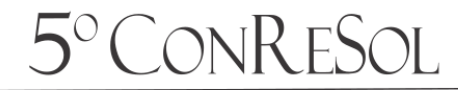

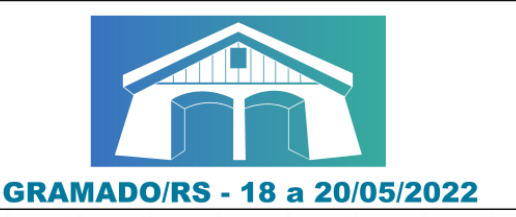

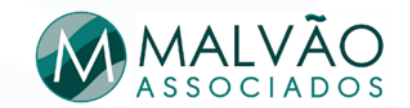

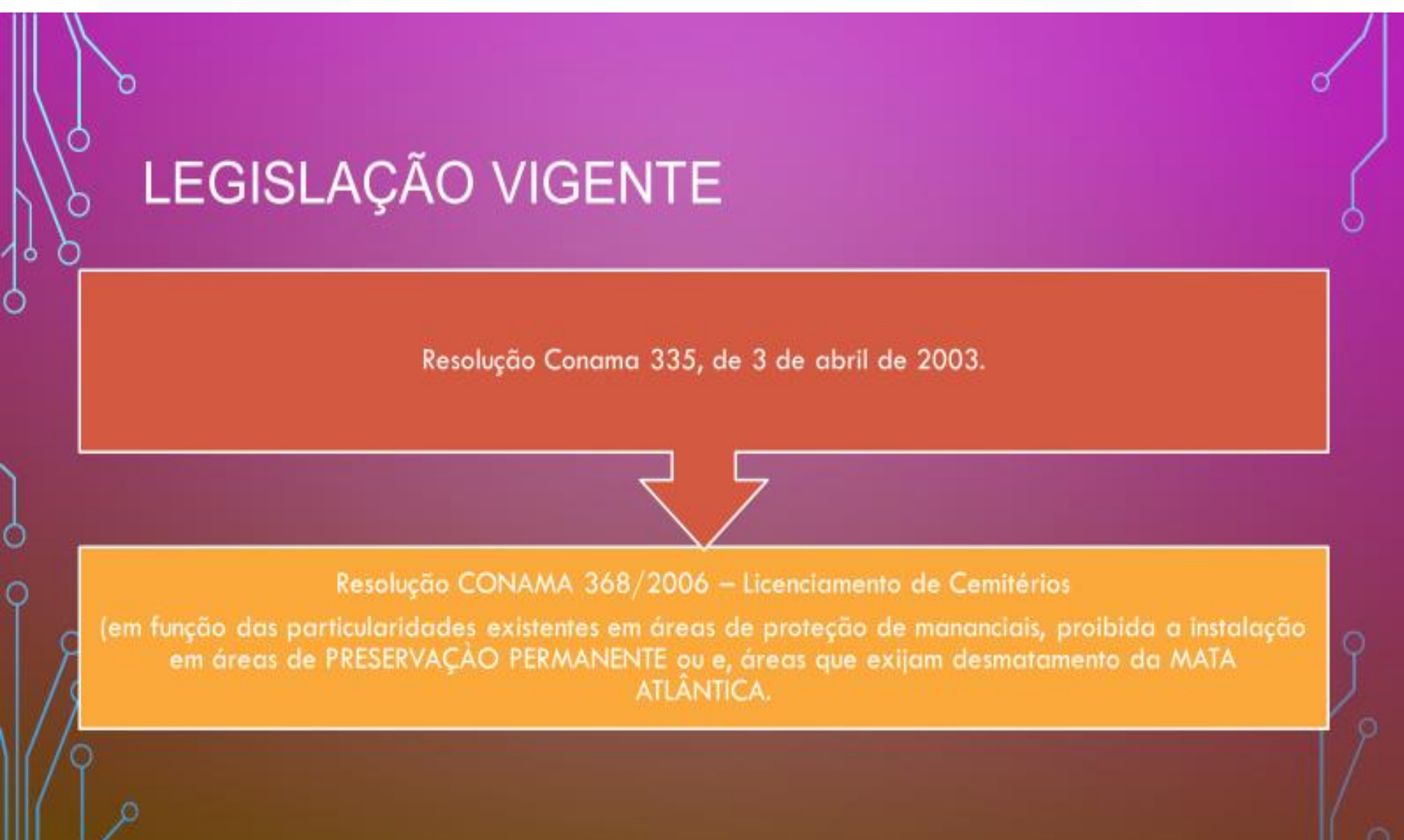

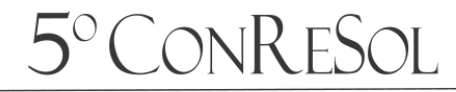

**NO BRASIL** 

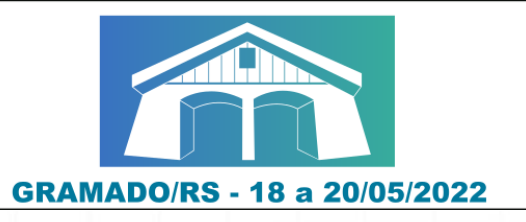

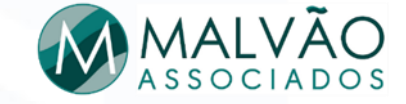

No ano de 1991, nos cemitérios de São Paulo e  $Santos -$ CONSTATOU-SE a contaminação do aquífero subterrâneo por microorganismos como coliformes totais e termotolerantes, entre outros, oriundos da decomposição dos corpos sepultados NO SOLO.

alta da contaminação Decorrentes de NECROCHORUME.

A resolução estabelece critérios mínimos que devem ser integralmente cumpridos na confecção dos projetos de implantação como forma de garantir a decomposição normal do corpo e proteger as águas subterrâneas da infiltração do NECROCHORUME.

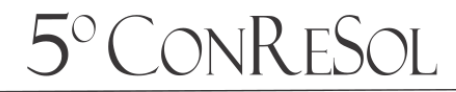

#### 5° Congresso Sul-Americano

de Resíduos Sólidos e Sustentabilidade

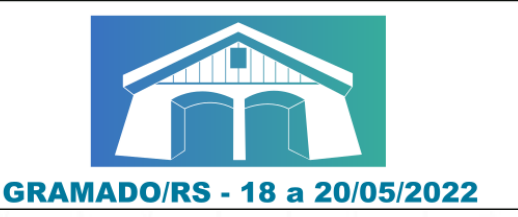

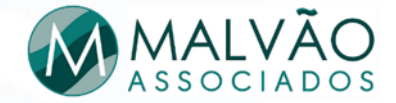

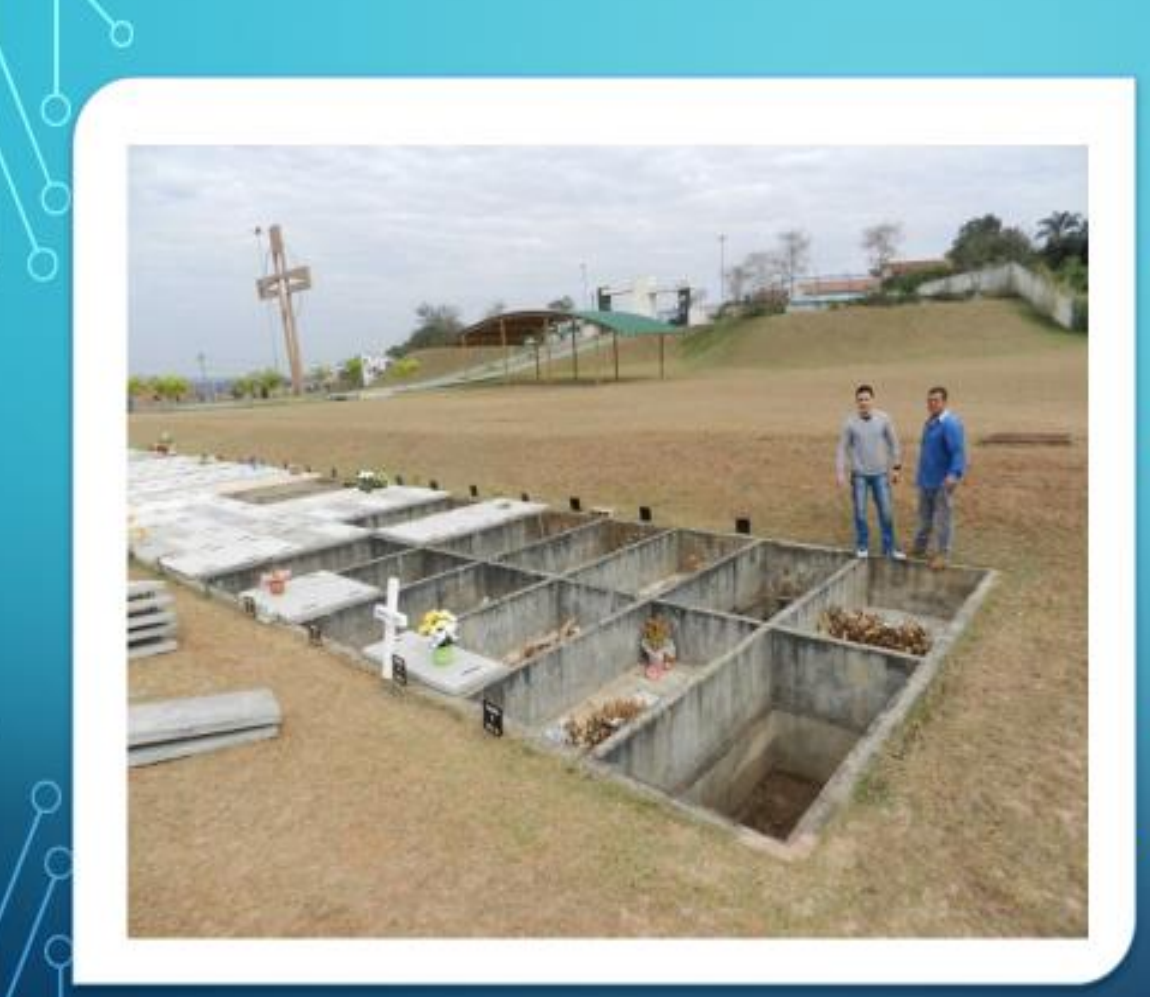

#### **CEMITÉRIO PARQUE SÃO PEDRO - CURITIBA**

- Ele possui poços de monitoramento e uma malha de drenagem superficial e profunda que abrange os seus 120 mil m<sup>2</sup> de área.
- Este sistema de drenagem proposto por um EIA RIMA, conduz a água dos jazigos "NECROCHORUME" para o filtro biológico, impedindo com isso a contaminação do solo e lençol freático da região.
- É reconhecido o primeiro cemitério ٠ ecológico do país.
- É o único do mundo a receber a certificação ISO 14001 (Gestão Ambiental).

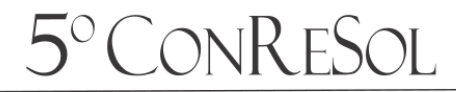

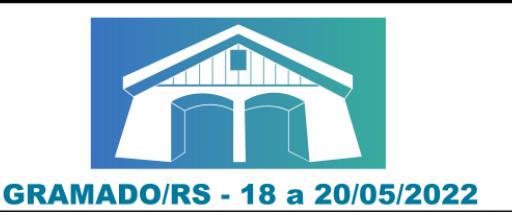

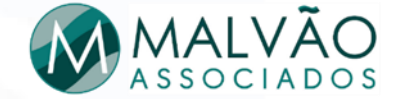

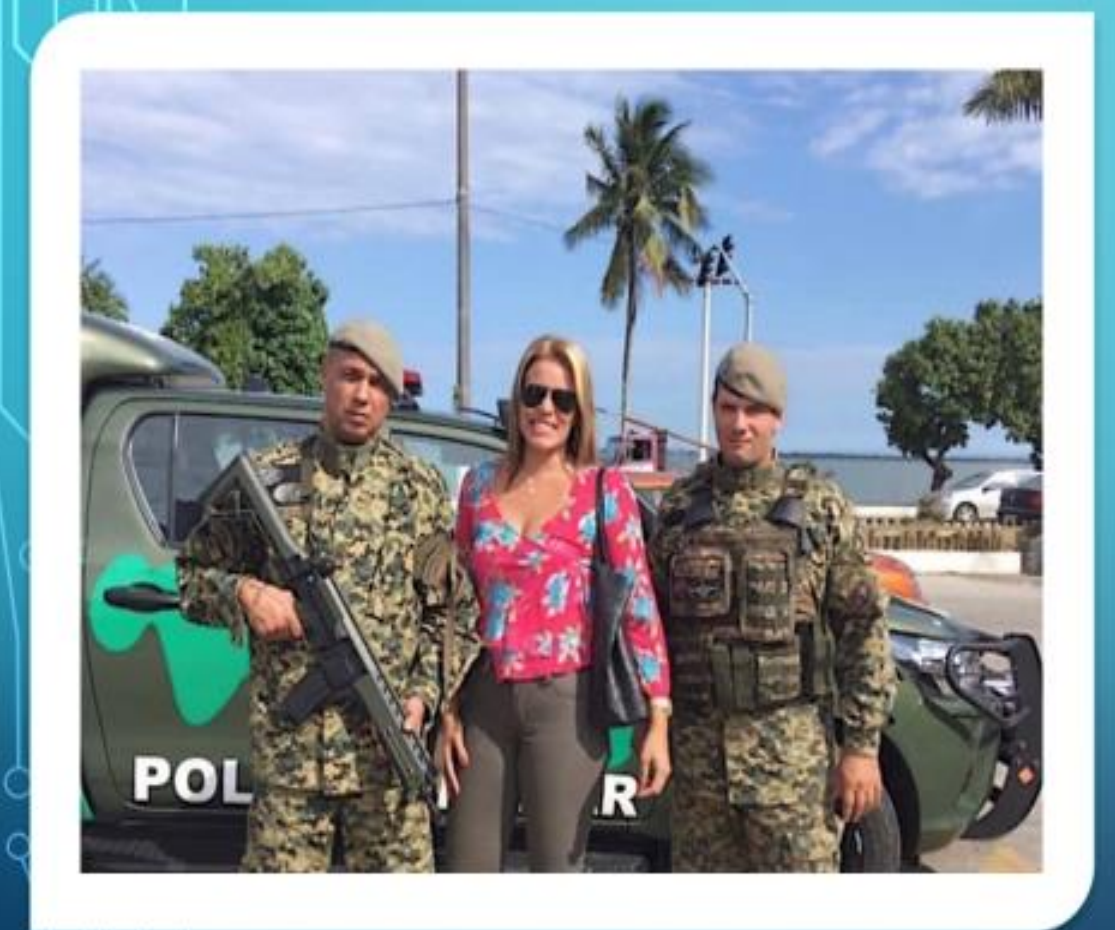

## **PERÍCIA EM CEMITÉRIOS**

A POLÍCIA MILITAR DO ESTADO DO RIO DE JANEIRO, REALIZA **OPERAÇÕES EM CEMITÉRIOS PÚBLICOS, ONDE 95% DESSAS OPERAÇÕES FORAM IDENTIFICADAS COM FLAGRANTE DE VÁRIOS CRIMES, PRINCIPALMENTE CRIME AMBIENTAL E ADMINISTRATIVO.** 

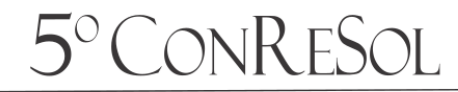

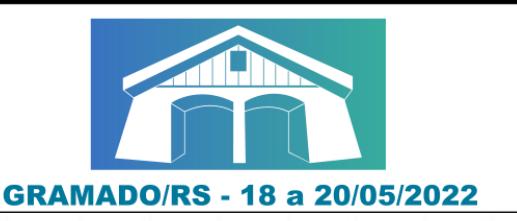

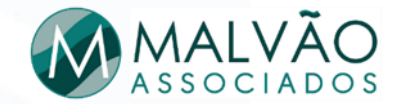

## FISCALIZAÇÕES EM CEMITÉRIOS - BRASIL

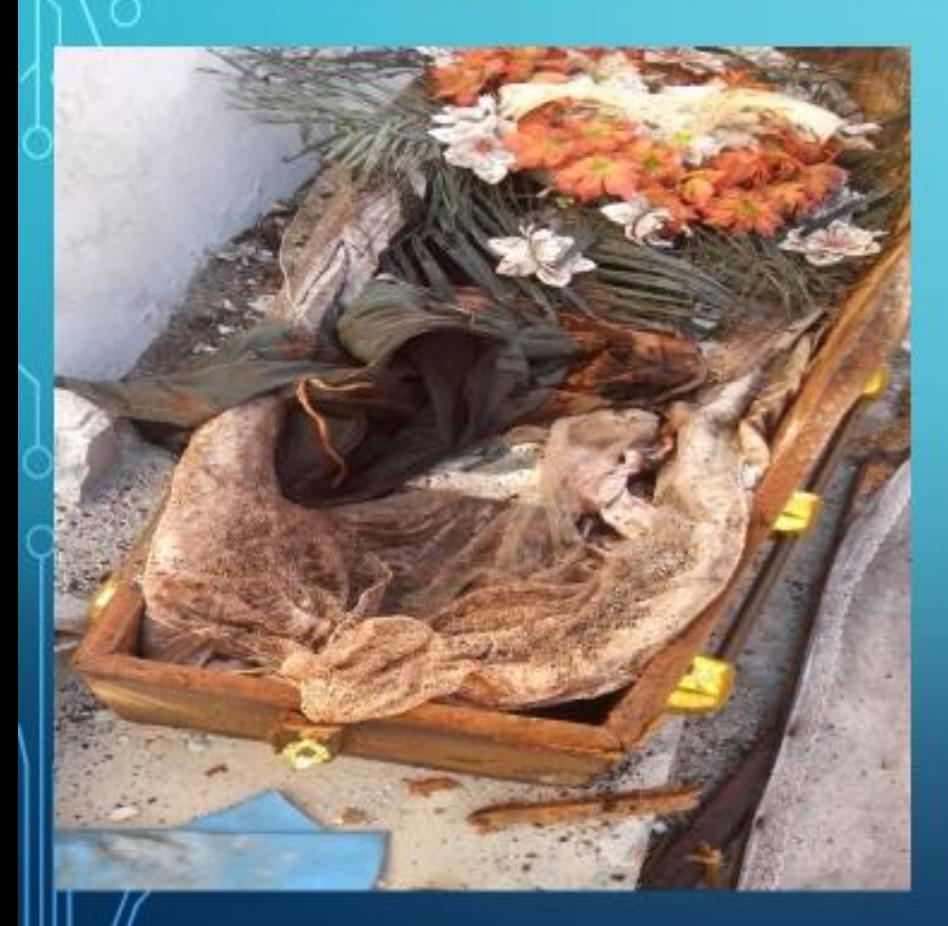

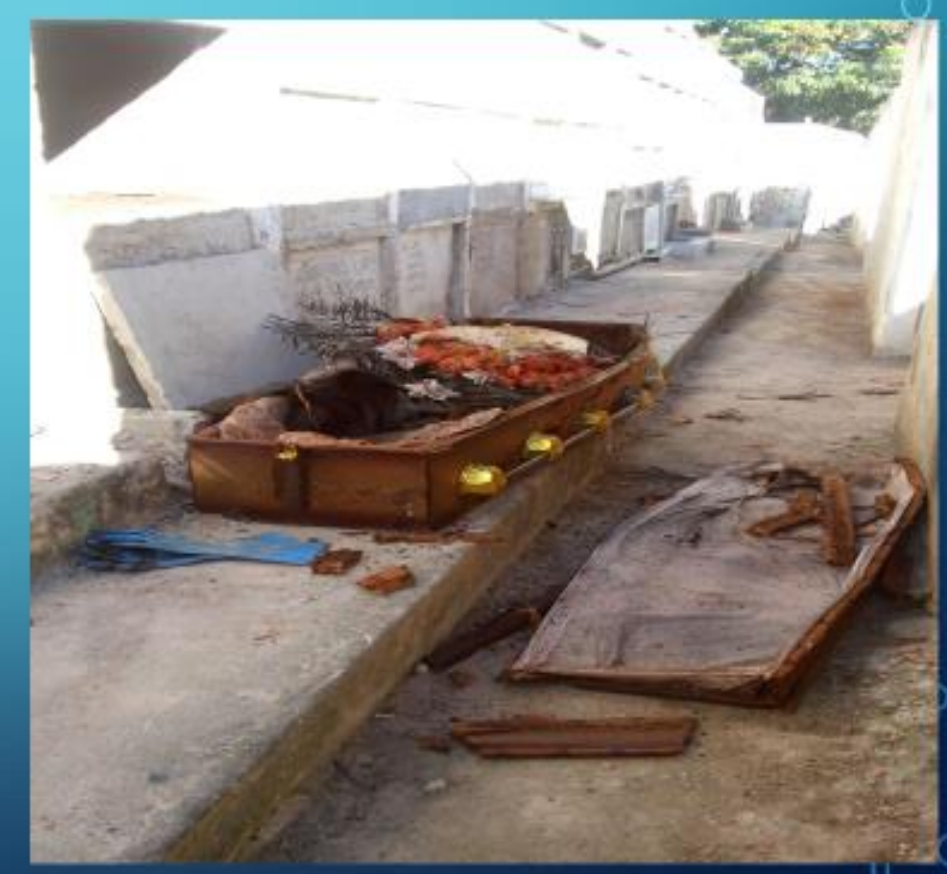

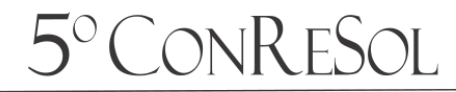

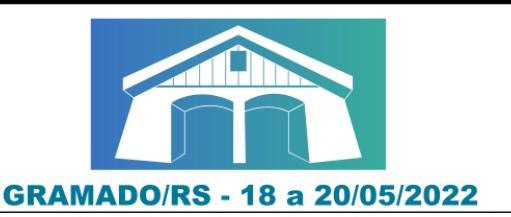

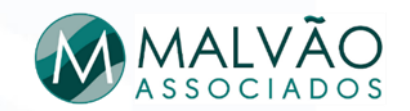

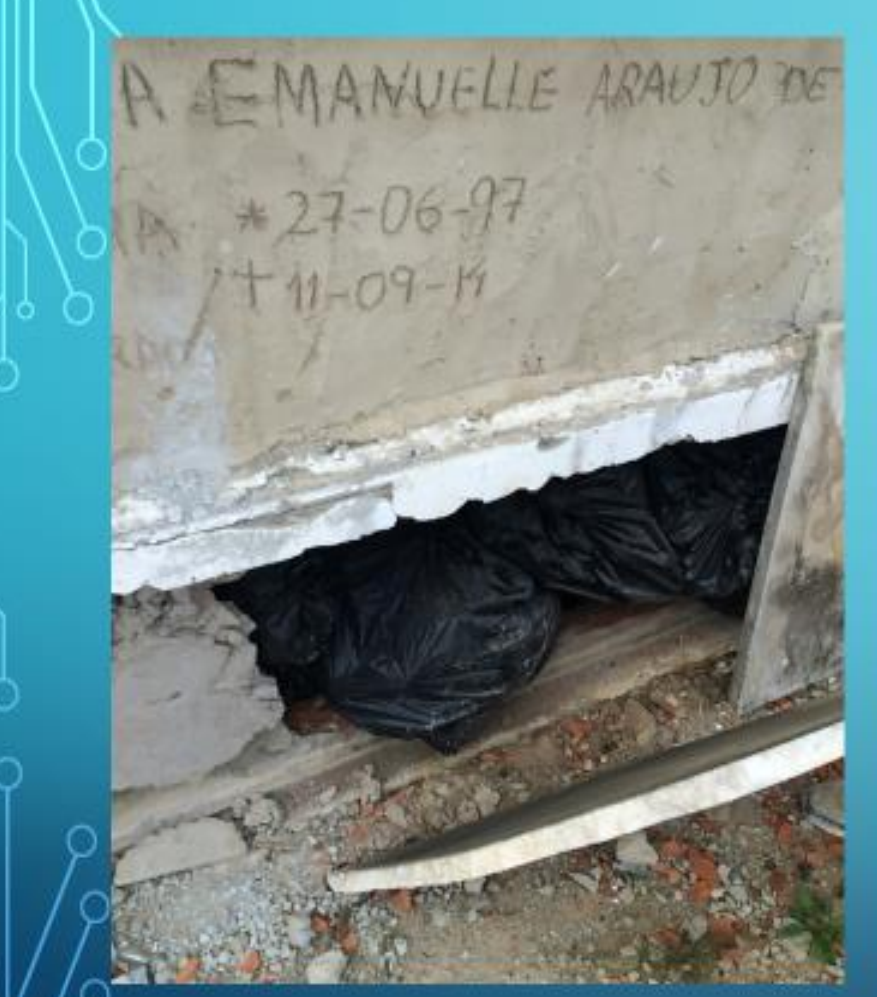

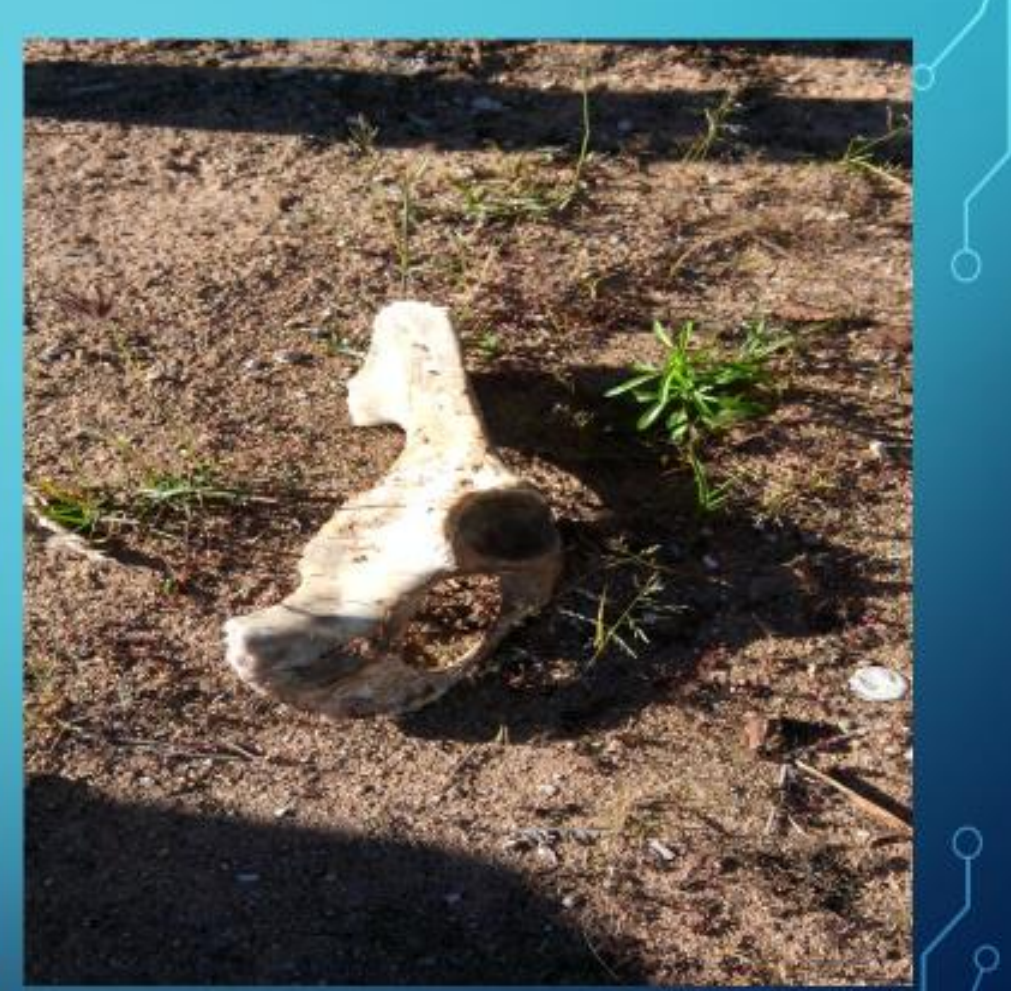

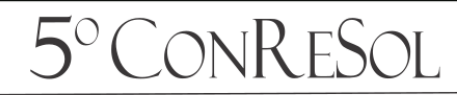

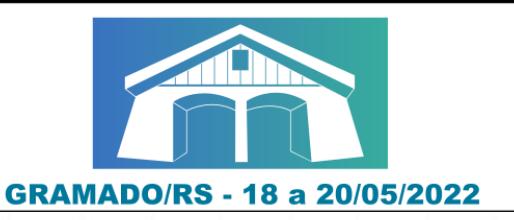

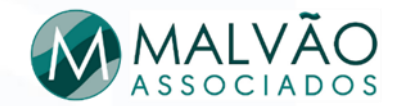

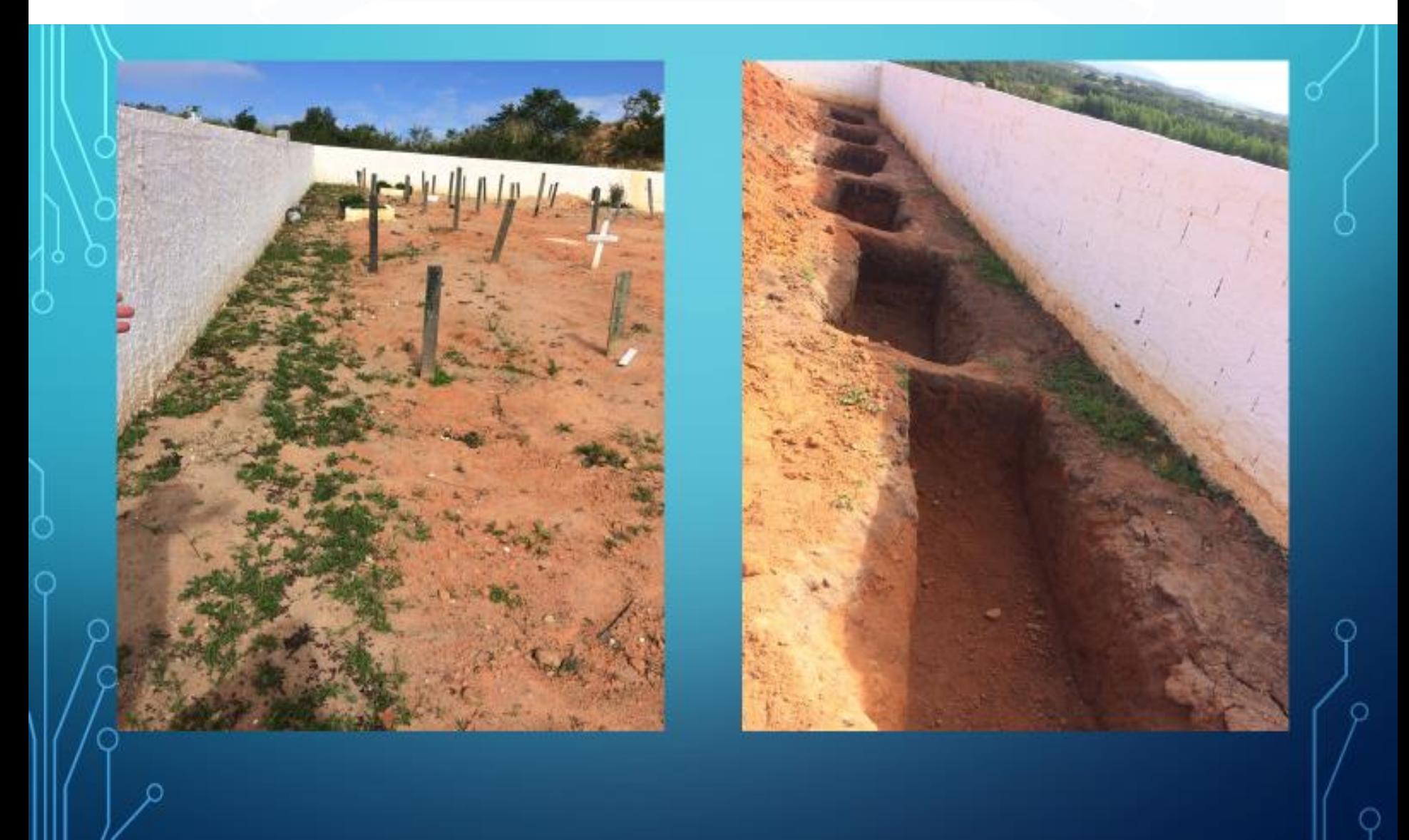

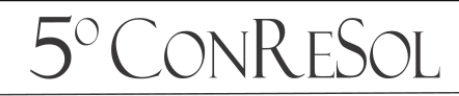

5° Congresso Sul-Americano

de Resíduos Sólidos e Sustentabilidade

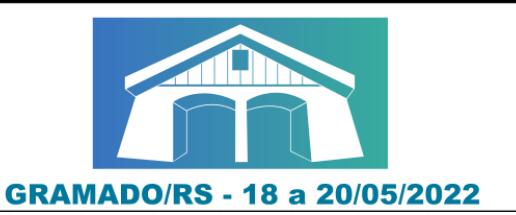

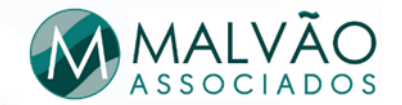

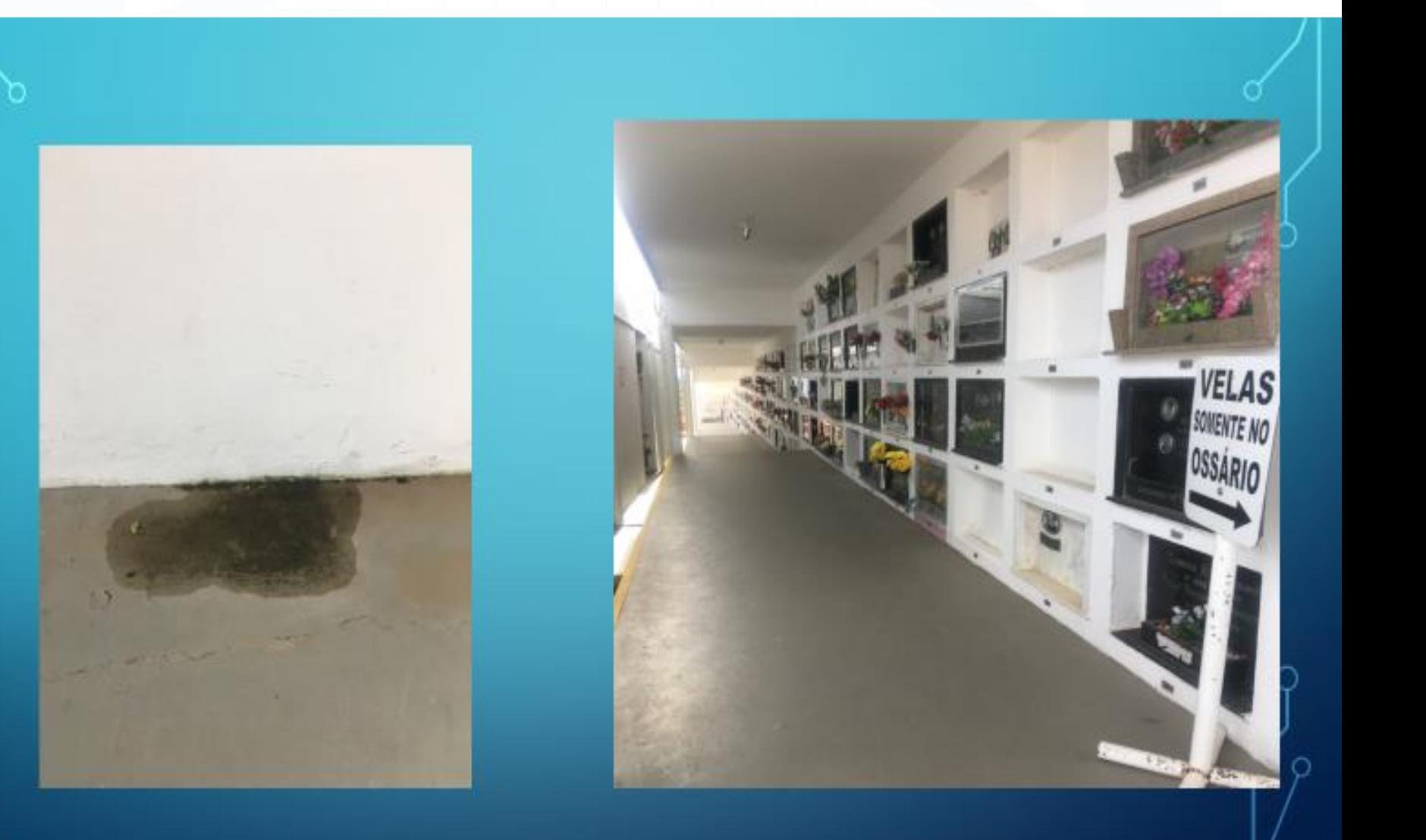

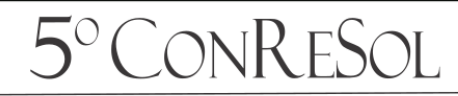

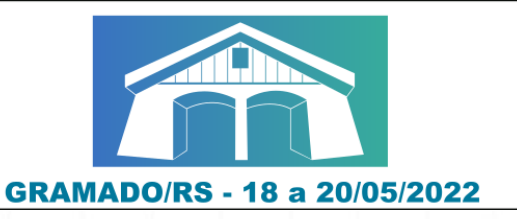

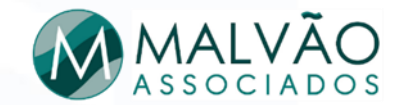

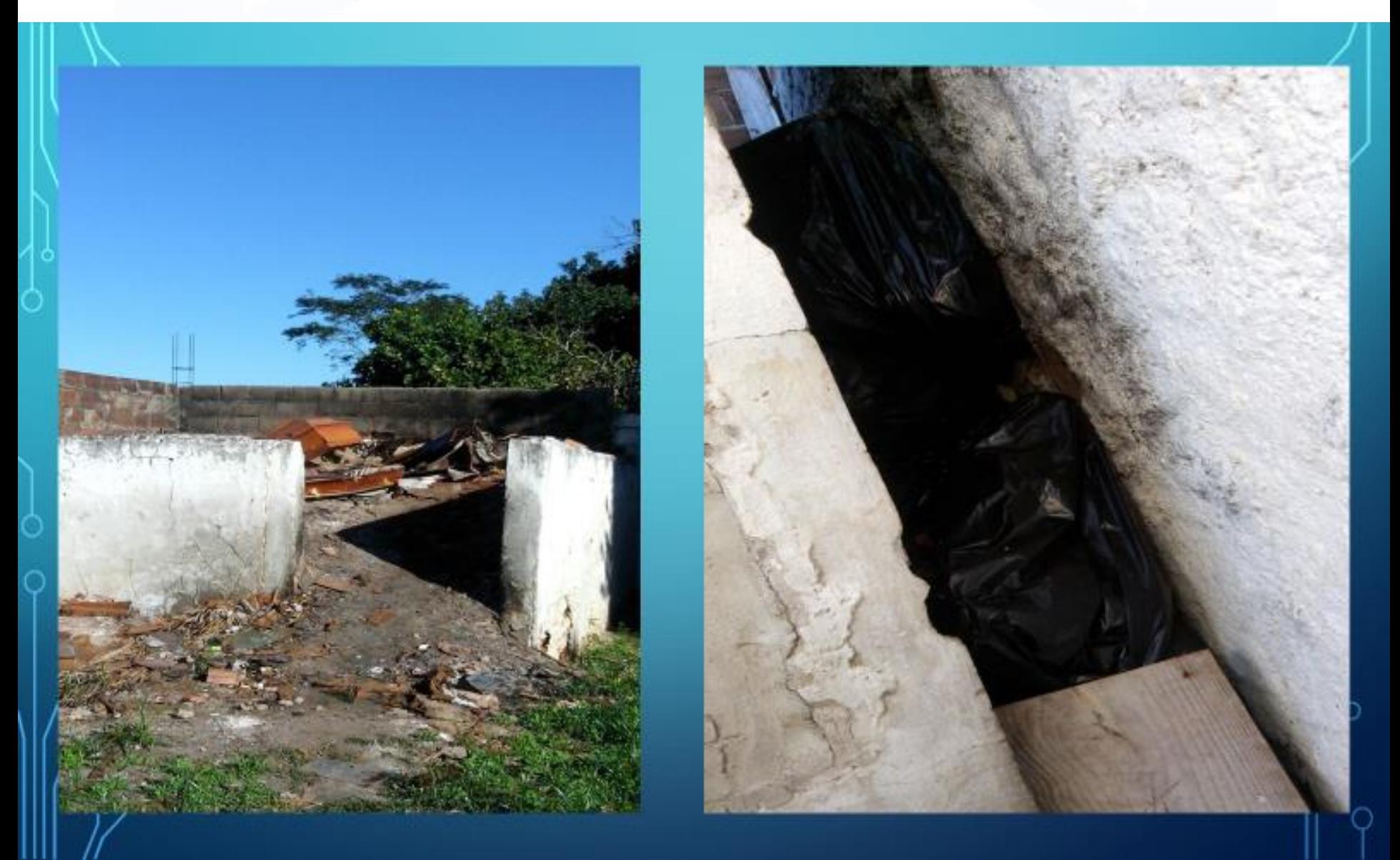

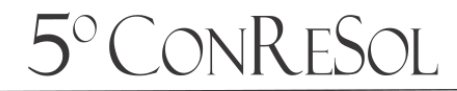

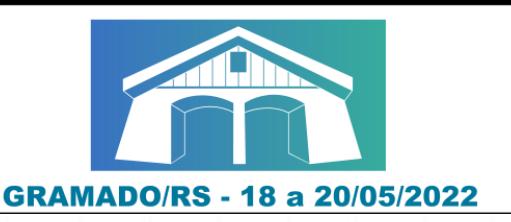

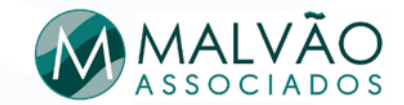

#### **OBRIGADA** PELA PARTICIPAÇÃO **MARIANE MALVÃO**

**LINKEDIN** EMAIL: MARIPERITA09@GMAIL.COM